## Single field entry

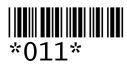

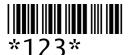

\*1236\*

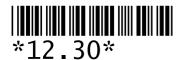

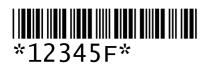

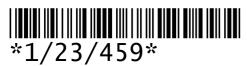

01 (for 1) with check digit = 1 Barcode Scanner cannot read only one digit

12 with check digit = 3

123 with check digit = 6

12.3 with check digit = 0

12345 with check digit = F

1/23/45 with check digit = 9

## **Command to be executed immediately**

\*%133\*

%13 with check digit = 3

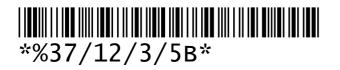

37/12/3/5 with check digit = B

Start of command to complete manually or by following scans

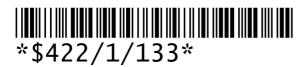

\$422/1/13 with check digit = 3